#### ■試験方法

実技試験:試験時間80分、持ち込みすべてOK、作成するプログラムは3本。 提出物 :プログラムファイルと実行結果の画面コピーを提出。(授業時の提出方法と同じ)

#### ■変数とデータ型

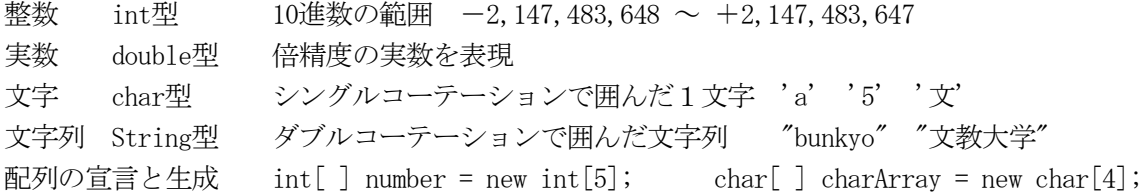

#### ■基本的な計算と文字の操作

- 四則演算 ( + \* / % )、インクリメント (n++ n--)
- ・数値のけた数指定の方法 DecimalFormat の使い方 ( 0.00 #,### など)
- ・大文字←→小文字の変換(toLowerCase/toUpperCase)
- [文字配列の操作]
- String 型変数(文字列)を配列に入れる→ 配列名=String 型変数. toCharArray()
- ・文字型配列から String 型の値を生成する → String 型変数=new String(配列名)

# ■キーボードからの入力(文字、整数、実数)

Scanner sc = new Scanner(System.in); System.out.print("○○を入力してくださいー>");

(文字列の入力) (整数の入力) (実数の入力) String keybd; int number; double realNum; number=sc.nextInt(); realNum=sc.nextDouble(); keybd=sc.nextLine();the contract of the contract of the contract of the contract of the contract of the contract of the contract of the contract of the contract of the contract of the contract of the contract of the contract of the contract of

# ■選択処理(if 文)

①単純 if 型(もし~ならば、○○○を行う) ②if-else 型(もし~ならば○○○を行い、そうでないときは×××を行う) ③if-else if 型(else のあとに、さらに if を続ける書き方)

# ■ループ処理 (for 文・while 文)

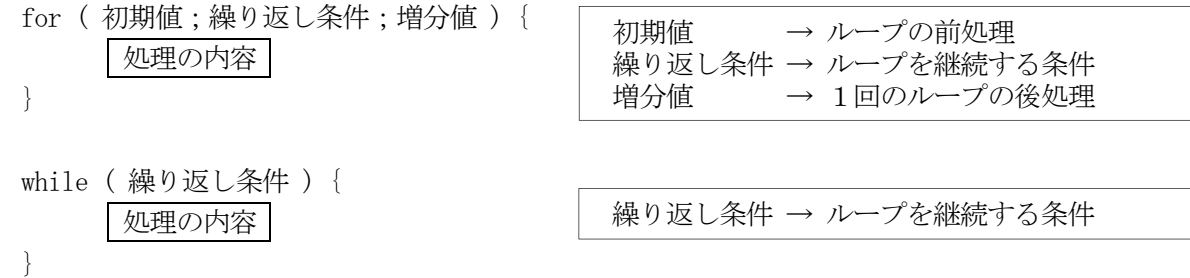

## ■Java アプレット

- ・import するクラス → [java.applet.\*]と[java.awt.\*]
- ・アプレットの中には main()メソッドは書かない。代わりに paint()メソッドを入れる。
- ・基本図形の描画(直線、四角形、円、色の設定など)
- ・for 文を利用した幾何学模様の描画 (例)三角形の模様、直線の模様など